## **Experiment 2 – Test – Data Legend**

This document belongs to the article "Concurrent Visual Sequence Learning" by Sarah Wilts and Hilde Haider (sarah.wilts@uni-koeln.de, University of Cologne) submitted to the journal Psychological Research.

In this document the variable names and levels of the Excel file "Experiment2\_test\_data set" are explained. The Excel file contains the raw data set of the test phase of the serial reaction time task: the post decision wagering task.

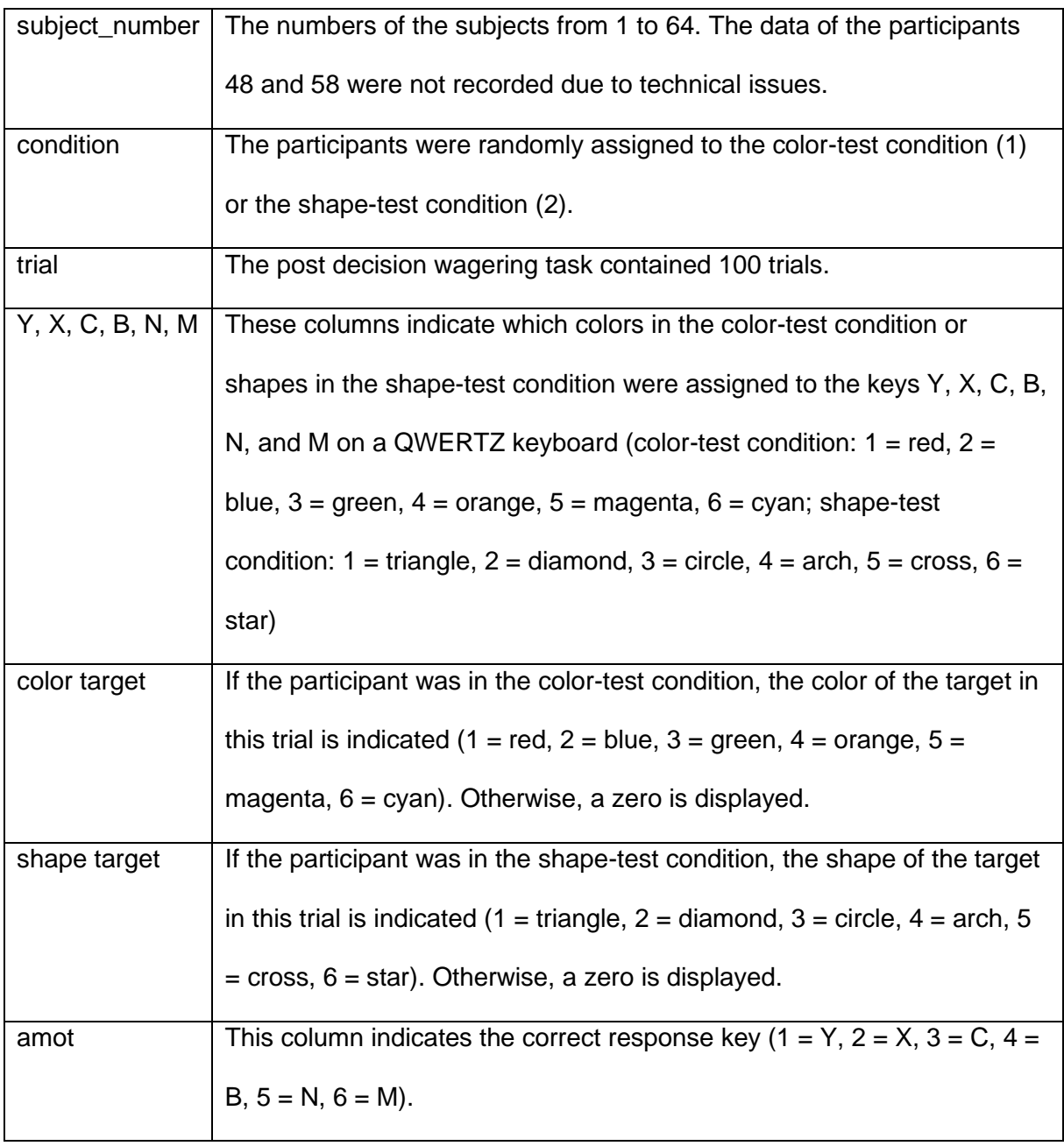

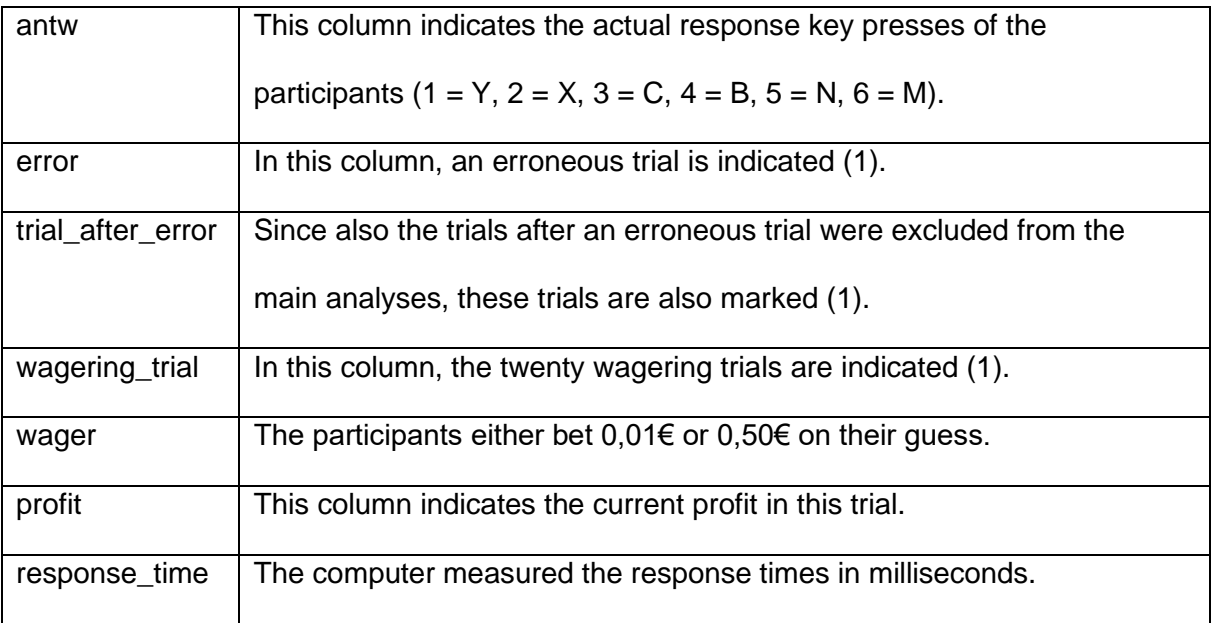